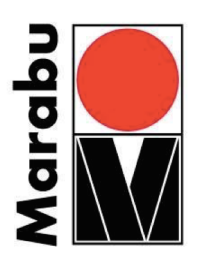

## Lesson Plan – Polychromatic Watercolor Screenprinting Celia Buchanan, Artist Educator

Print several colors at the same time using highly-soluble and lightfast watercolor inks, painted on a screen and released on the paper with a printing medium that dissolves the color.

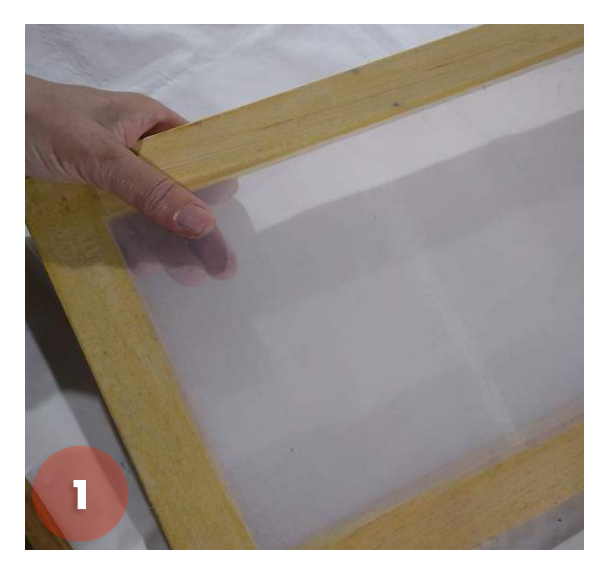

Stretch a piece of polyester or nylon mesh (a finer weave will yield more detail in your image) across the opening of a wood frame or cardboard window. Tape or staple the fabric in place tightly.

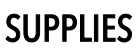

- Graphix Aqua Inks
- DIY silkscreen (details below)
- Methylcellulose paste (make the day before)
- Hot-press watercolor paper
- Paintbrush and squeegee
- Jar and craft stick

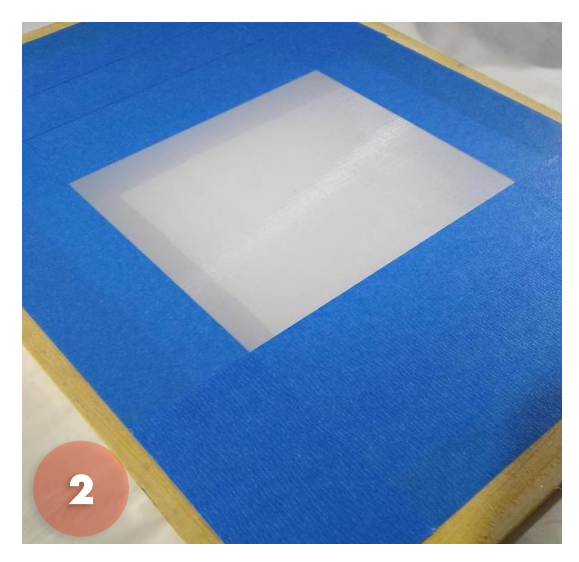

Tape a border on the "print side" of the screen (the side that touches the paper) – to hold your print paste.

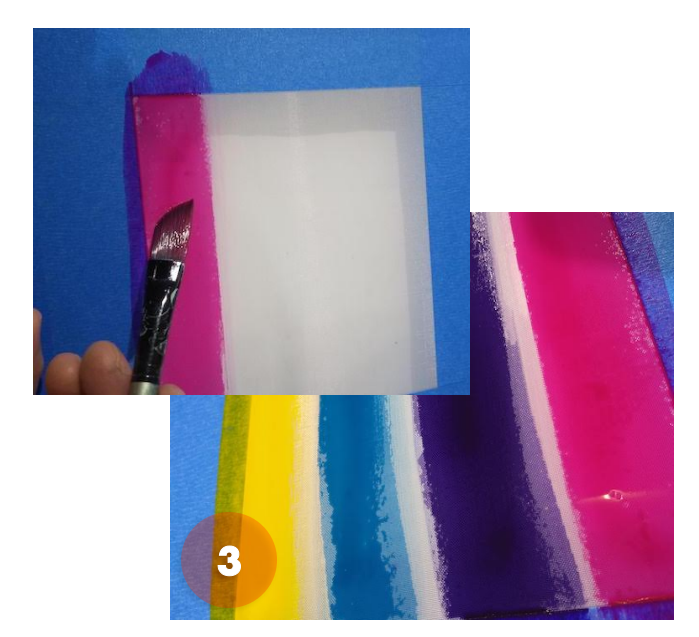

Paint a loose, abstract image on the print side with Aqua Inks and let dry. The image prints in reverse.

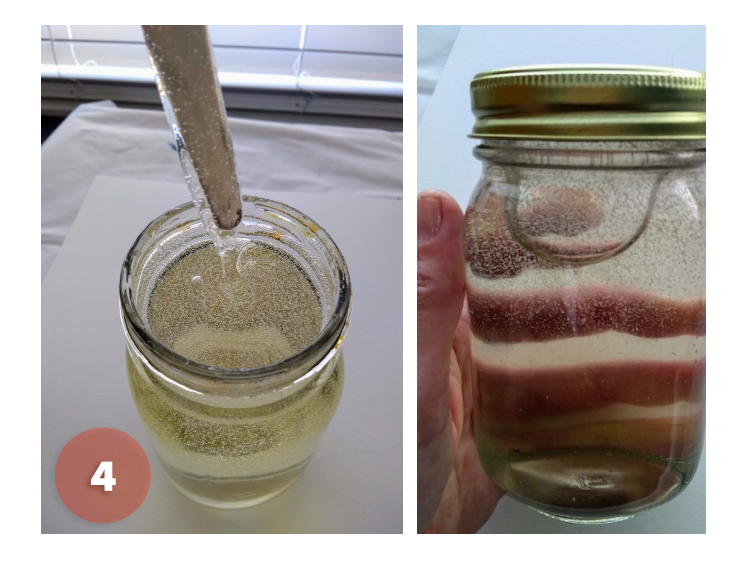

Stir 1 tablespoon methylcellulose into 1 cup warm water; leave overnight to thicken. Thin it back with more warm water if needed, but a thick paste will hold the image detail better.

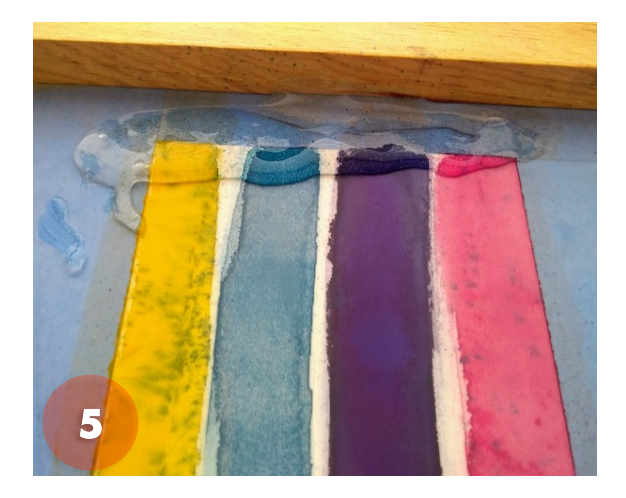

Position the screen on top of the paper, print side down. Pour a small amount of paste inside the taped area. Each amount of paste is used for just one print.

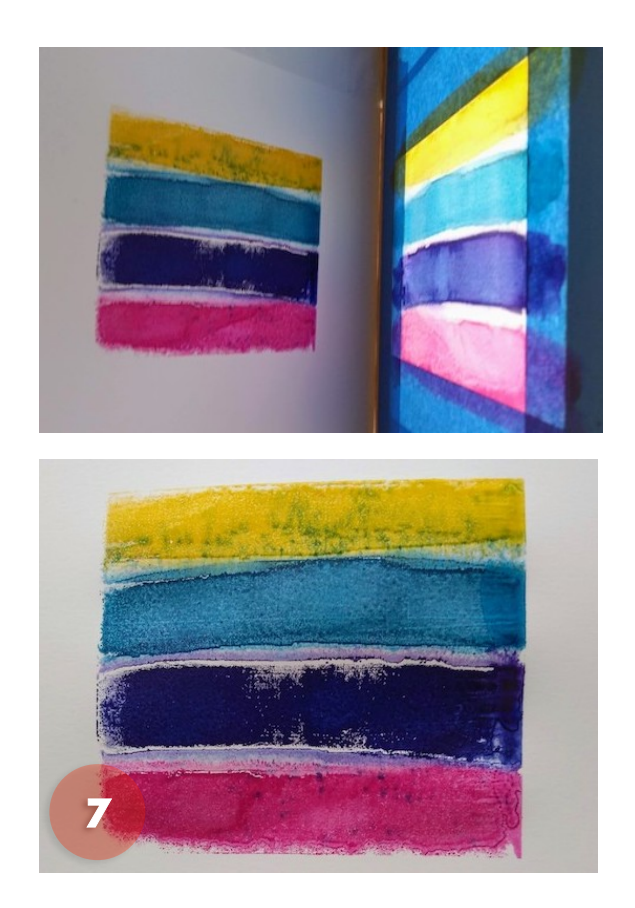

Carefully peel the paper and screen apart to reveal your print. Wipe away any excess paste, then add more fresh paste to pull another print. Each print will be lighter in color as the ink is pulled off the screen.

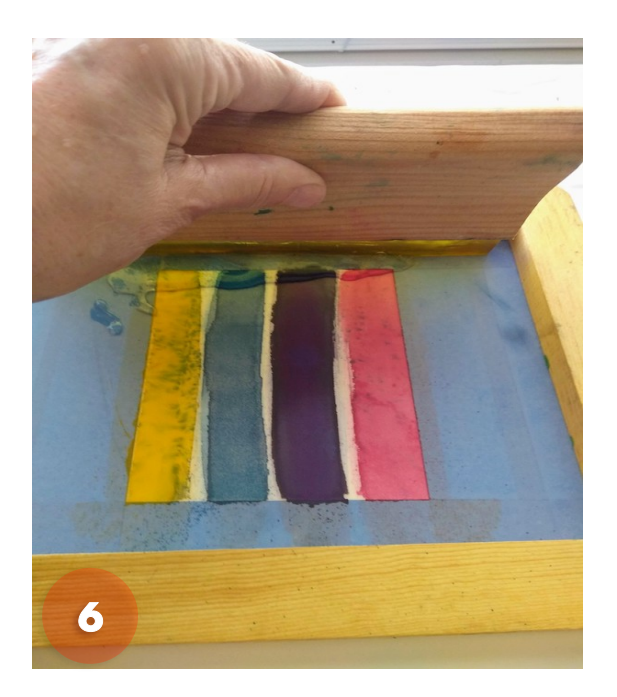

Hold the screen in place with one hand and hold the squeegee at a slight angle with the other hand. Pull the paste across the screen, through the image. Repeat if necessary on the first print to ensure the dry inks are reactivated.

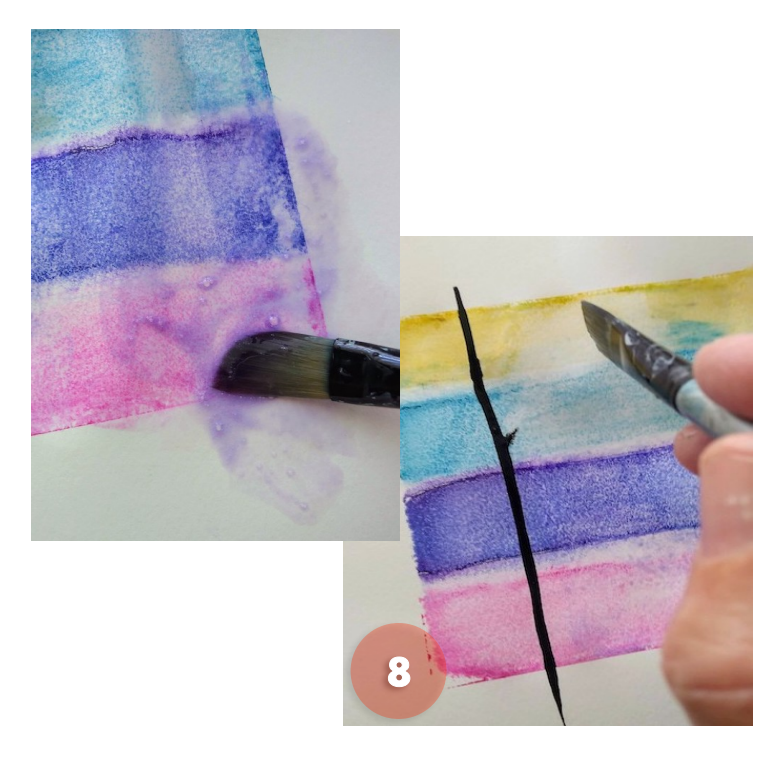

Methylcellulose will dissolve again with water even when it's dry. You can work back into your print with water or more ink to create multiple (yet still one of a kind) pieces of artwork.